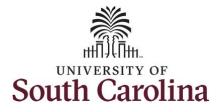

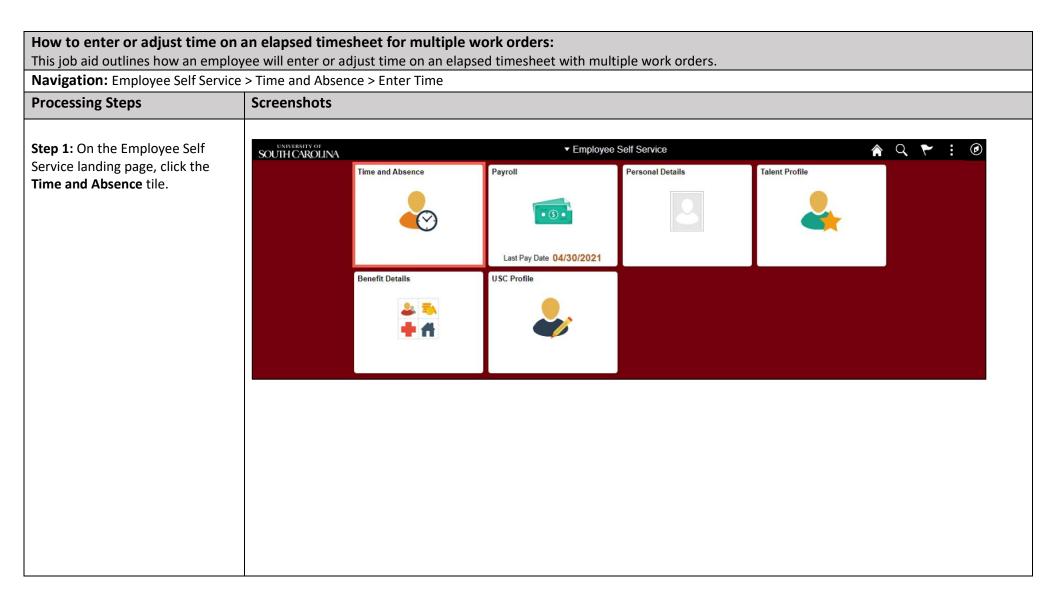

1

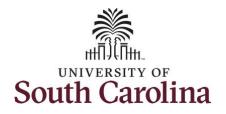

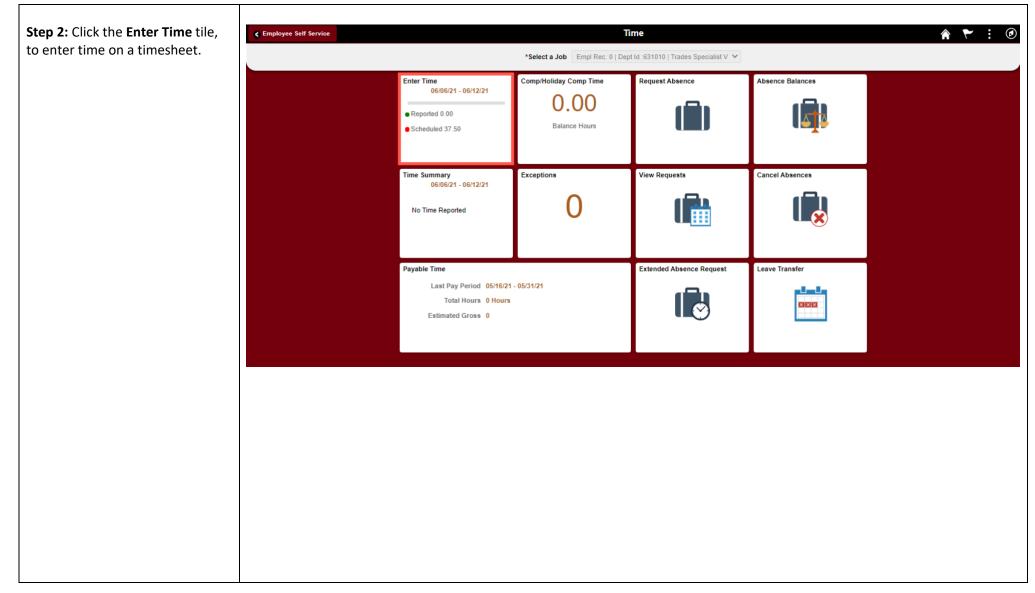

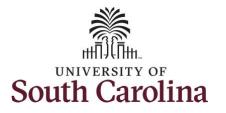

| <b>Step 3:</b> Be sure to select the correct timesheet for the work week. Use the <b>Arrows</b> to navigate to the appropriate timesheet. | Time     Empl Rec: 0   Dept Id :631010   Trades Specialist V     View Legend                                                                                                    | 4                                       | Enter<br>6 June - 12 .<br>Wer<br>Scheduled 37.50   R | June 2021<br><sup>ekly</sup>                                                          | >                                                    | Request Absence Save for Later Submit |                                          |                                            |           |
|----------------------------------------------------------------------------------------------------|----------------------------------------------------------------------------------------------------|-----------------------------------------|------------------------------------------------------|---------------------------------------------------------------------------------------|------------------------------------------------------|---------------------------------------|------------------------------------------|--------------------------------------------|-----------|
| Begin by selecting the appropriate <b>Time Reporting Code</b> (TRC).                                                                      | *Time Reporting Code                                                                                                    | 6-Sunday                                | 7-Monday                                             | 8-Tuesday                                                                             | 9-Wednesday                                          | 10-Thursday                           | 11-Friday                                | 12-Saturday                                | Comp Time |
| You can only have one TRC per<br>line.<br>Step 4/Work Order Line #1: Click<br>the Time Reporting Code drop-<br>down arrow.                | CMPFM - Compensatory - FMLA<br>CMPML - Compensatory - Miliary<br>CMPTI - Compensatory - WC<br>MCT - Holdary Compensatory - WC<br>HCTK - Holdary Compensatory - FMLA<br>< HCTKM - Holdary Compensatory - FMLA<br>HCTKM - Holdary Compensatory - WC<br>HZDS - Hazardoos Veather<br>REGRA - Regular Hours | Scheduled OFF<br>Reported 0             | Scheduled 7.5<br>Reported 0                          | Scheduled 7.5<br>Reported 0                                                           | Scheduled 7.5<br>Reported 0                          | Scheduled 7.5<br>Reported 0           | Scheduled 7.5<br>Reported 0              | Scheduled OFF<br>Reported 0                | ,         |
| Step 5: Select REGHR – Regular                                                                                                    |                                                                                                    |                                         |                                                      |                                                                                       |                                                      |                                       |                                          |                                            |           |
| Step 6: Click in the Time Entry                                                                                                    | CTIME<br>Empl Rec: 0   Dept Id :631010   Trades Specialist V                                                                                                    |                                         | ٩                                                    | Enter 12 J<br>6 June - 12 J<br>Wee<br>Scheduled 37.50   R                             | June 2021<br>skly                                    | Þ                                     |                                          | Â                                          | ★ : Ø     |
| Hours.                                                                                                    |                                                                                                    | 6-Sunday                                | ∢<br>7-Monday                                        | 6 June - 12 J<br>Wee                                                                  | June 2021<br>skly                                    | I0-Thursday                           | Request<br>11-Friday                     | Absence Save for Late                      |           |
| Hours.<br>Step 6: Click in the Time Entry<br>field and enter hours worked for                                                             | Empl Rec: 0   Dept Id :631010   Trades Specialist V<br>View Legend<br>*Time Reporting Code                                                                                                    | 6-Sunday<br>Scheduled OFF<br>Reported 0 | 7-Monday<br>Scheduled 7.5<br>Reported 2              | 6 June - 12 J<br>Wee<br>Scheduled 37.50 R<br>8-Tuesday<br>Scheduled 7.5<br>Reported 2 | June 2021<br>ekly<br>leported 0 Hours<br>9-Wednesday | Scheduled 7.5<br>Reported 2           | 11-Friday<br>Scheduled 7.5<br>Reported 2 | 12-Saturday<br>Scheduled OFF<br>Reported 0 | or Submit |
| Hours.<br>Step 6: Click in the Time Entry<br>field and enter hours worked for                                                             | Empl Rec: 0   Dept Id :631010   Trades Specialist V<br>View Legend                                                                                                    | Scheduled OFF                           | 7-Monday                                             | 6 June - 12 J<br>Wee<br>Scheduled 37.50 R<br>8-Tuesday<br>8-Tuesday                   | June 2021<br>ekly<br>leported 0 Hours<br>9-Wednesday | Scheduled 7.5<br>Reported 2           | 11-Friday<br>Scheduled 7.5<br>Reported 2 | 12-Saturday<br>Scheduled OFF               | or Submit |

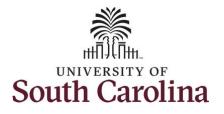

Step 7: Scroll over to the right, click in the Work Order field, and enter the order number that corresponds with the hours worked for the first line.

**Step 8:** Click the **+ (plus)** button to add an additional line for the second work order you worked that week.

Step 9/Work Order Line #2: Scroll back to the left to enter time worked for the second work order. Click the Time Reporting Code drop-down arrow.

#### Step 10: Select REGHR – Regular Hours.

| Time                              |                              |                                                  |                                         |                                                                                         |                                                                                    |                                            |                                          |                                                                      |        |
|-----------------------------------|------------------------------|--------------------------------------------------|-----------------------------------------|-----------------------------------------------------------------------------------------|------------------------------------------------------------------------------------|--------------------------------------------|------------------------------------------|----------------------------------------------------------------------|--------|
|                                   |                              | 6 June - 12 Ju<br>Weekt<br>Scheduled 37.50   Rep | у                                       |                                                                                         | Request Ab                                                                         | sence Save for Lat                         | er Submit                                |                                                                      |        |
|                                   |                              |                                                  |                                         |                                                                                         | Request Ab                                                                         | sence Save for La                          | Submit                                   |                                                                      |        |
| 6-Sunday                          | 7-Monday                     | 8-Tuesday                                        | 9-Wednesday                             | 10-Thursday                                                                             | 11-Friday                                                                          | 12-Saturday                                | Comp Time                                | Work Order                                                           |        |
| heduled OFF<br>ported 0           | Scheduled 7.5<br>Reported 2  | Scheduled 7.5<br>Reported 2                      |                                         |                                                                                         | Scheduled 7.5<br>Reported 2                                                        | Scheduled OFF<br>Reported 0                |                                          |                                                                      |        |
|                                   | 2.00                         | 2.00                                             | 2.00                                    | 2.00                                                                                    | 2.00                                                                               |                                            |                                          | Q, FM00123456                                                        | +      |
| 0                                 | 0                            | 0                                                | 0                                       | 0                                                                                       | 0                                                                                  | 0                                          |                                          |                                                                      |        |
|                                   |                              |                                                  |                                         |                                                                                         |                                                                                    |                                            |                                          |                                                                      |        |
|                                   |                              |                                                  |                                         |                                                                                         |                                                                                    |                                            |                                          |                                                                      |        |
|                                   | ld :631010   Trades Speciali | st V                                             | _                                       | Enter T                                                                                 |                                                                                    |                                            |                                          | ۸                                                                    | ۲ : ۲  |
|                                   | ld :631010   Trades Speciali | st V                                             | 4                                       | 6 June - 12 J<br>Weel                                                                   | une 2021 )<br><sup>kly</sup>                                                       |                                            |                                          | ۸                                                                    | ♥ : ∅  |
|                                   | ld :631010   Trades Speciali | <del>त्र</del> V                                 | ٩                                       | 6 June - 12 J                                                                           | une 2021 )<br><sup>kly</sup>                                                       | ,<br>,                                     | Request                                  |                                                                      | ♥ : ∅  |
| Empl Rec: 0   Dept                | Id :631010   Trades Speciali | st V<br>6-Sunday                                 | 7-Monday                                | 6 June - 12 J<br>Weel                                                                   | une 2021 )<br><sup>kly</sup>                                                       | ,<br>10-Thursday                           | Request /<br>11-Friday                   |                                                                      |        |
| Empl Rec: 0   Dept                |                              |                                                  |                                         | <mark>6 June - 12 J</mark><br>Weel<br>Scheduled 37.50   Re                              | une 2021 )<br>kly<br>sported 0 Hours                                               |                                            |                                          | Absence Save for Later                                               | Submit |
| Empl Rec: 0   Dept                | Reporting Code               | 6-Sunday<br>Scheduled OFF                        | 7-Monday<br>Scheduled 7.5               | 6 June - 12 J<br>Weel<br>Scheduled 37.50 Rd<br>8-Tuesday<br>Scheduled 7.5<br>Reported 2 | une 2021 )<br>kly<br>pported 0 Hours<br>9-Wednesday<br>Scheduled 7.5<br>Reported 2 | 10-Thursday<br>Scheduled 7.5<br>Reported 2 | 11-Friday<br>Scheduled 7.5<br>Reported 2 | Save for Later                                                       | Submit |
| Empl Rec: 0   Dept<br>View Legend | Reporting Code               | 6-Sunday<br>Scheduled OFF                        | 7-Monday<br>Scheduled 7.5<br>Reported 2 | 6 June - 12 J<br>Weel<br>Scheduled 37.50 Rd<br>8-Tuesday<br>Scheduled 7.5<br>Reported 2 | une 2021 )<br>kly<br>pported 0 Hours<br>9-Wednesday<br>Scheduled 7.5<br>Reported 2 | 10-Thursday<br>Scheduled 7.5<br>Reported 2 | 11-Friday<br>Scheduled 7.5<br>Reported 2 | Absence Save for Later<br>12-Saturday<br>Scheduled OFF<br>Reported 0 | Submit |
| View Legend<br>*Time              | Preporting Code              | 6-Sunday<br>Scheduled CFF<br>Reported 0          | 7-Monday<br>Scheduled 7.5<br>Reported 2 | 6 June - 12 J<br>Weel<br>Scheduled 37.50 Rd<br>8-Tuesday<br>Scheduled 7.5<br>Reported 2 | une 2021 )<br>kly<br>pported 0 Hours<br>9-Wednesday<br>Scheduled 7.5<br>Reported 2 | 10-Thursday<br>Scheduled 7.5<br>Reported 2 | 11-Friday<br>Scheduled 7.5<br>Reported 2 | Absence Save for Later<br>12-Saturday<br>Scheduled OFF<br>Reported 0 | Submit |

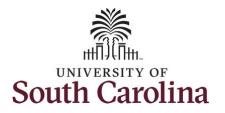

| <b>Step 11:</b> Click in the <b>Time Entry</b> field and enter hours worked for each day.                                                                                                    | Time     Empl Rec: 0   Dept     View Legend | ld :631010   Trades Speciali                    | st V                                                                                | 4                                                  | Enter<br>6 June - 12<br>W<br>Scheduled 37.50   | June 2021<br>ekly                                               | Þ                              | Re                          | quest Absence               | Save for Later         |
|----------------------------------------------------------------------------------------------------|---------------------------------------------|-------------------------------------------------|-------------------------------------------------------------------------------------|----------------------------------------------------|------------------------------------------------|-----------------------------------------------------------------|--------------------------------|-----------------------------|-----------------------------|------------------------|
|                                                                                                    |                                             | Reporting Code                                  | 6-Sunday                                                                            | 7-Monday                                           | 8-Tuesday                                      | 9-Wednesday                                                     | 10-Thursday                    | 11-Friday                   | 12-Saturd                   | day Comp Time          |
|                                                                                                    |                                             |                                                 | Scheduled OFF<br>Reported 0                                                         | Scheduled 7.5<br>Reported 5                        | Scheduled 7.5<br>Reported 5                    | Scheduled 7.5<br>Reported 5                                     | Scheduled 7.5<br>Reported 5    | Scheduled 7.5<br>Reported 5 | Scheduled OFF<br>Reported 0 |                        |
|                                                                                                    | REGHR - Regular Ho                          | ours 🗸                                          |                                                                                     | 2                                                  | .00                                            | 2.00                                                            | 00                             | 2.00                        | 2.00                        |                        |
|                                                                                                    | REGHR - Regular Ho                          | ours 🗸                                          |                                                                                     | 3.                                                 | .00                                            | .00 3.                                                          | 00                             | 3.00                        | 3.00                        |                        |
|                                                                                                    |                                             | Comments                                        | $\circ$                                                                             | 0                                                  | 0                                              | 0                                                               | 0                              | 0                           | 0                           |                        |
| ton <b>42</b> . Concil accordentiates sight alightin                                                                                                    | < Time                                      |                                                 |                                                                                     |                                                    | Ente                                           | r Time                                                          |                                |                             |                             | ,<br>,<br>,            |
| he <b>Work Order</b> field and enter the order number that corresponds with the hours                                                                                                    | <                                           | ť                                               | <mark>6 June - 12 Jun<br/>Weekij<br/>Scheduled 37.50   Rep</mark>                   | 1                                                  | Ente                                           | r Time<br>Request Absen                                         | ce Save for Lat                | ter Submit                  |                             | ,<br>• ► : @           |
| tep 13: Click the + (plus) button to add                                                                                                    | < C Time 6-Sunday                           | 4<br>7-Monday                                   | Weekly                                                                              | r<br>orted 0 Hours                                 | Ente<br>10-Thursday                            | Request Absen                                                   | ce Save for Lat<br>12-Saturday | ter Submit                  | Work O                      |                        |
| ne <b>Work Order</b> field and enter the order<br>umber that corresponds with the hours<br>vorked for the second line.<br><b>tep 13:</b> Click the <b>+ (plus)</b> button to add<br>n additional line for the third work order                                                                                    |                                             |                                                 | Weekly<br>Scheduled 37.50   Rep                                                     | 9-Wednesday                                        | 10-Thursday                                    | Request Absen                                                   |                                |                             | Work Or                     |                        |
| ne <b>Work Order</b> field and enter the order<br>umber that corresponds with the hours<br>vorked for the second line.<br><b>tep 13:</b> Click the <b>+ (plus)</b> button to add<br>n additional line for the third work order                                                                                    | 6-Sunday<br>Scheduled OFF                   | 7-Monday<br>Scheduled 7.5                       | Weekly<br>Scheduled 37.50   Rep<br>8-Tuesday<br>Scheduled 7.5<br>Reported 5         | 9-Wednesday<br>Scheduled 7.5<br>Reported 5         | 10-Thursday                                    | Request Absen                                                   | 12-Saturday                    |                             | Work Or<br>Q. FM001234      | rder<br>156 <b>+ -</b> |
| The <b>Work Order</b> field and enter the order<br>umber that corresponds with the hours<br>worked for the second line.<br><b>tep 13:</b> Click the <b>+ (plus)</b> button to add<br>n additional line for the third work order                                                                                   | 6-Sunday<br>Scheduled OFF                   | 7-Monday<br>Scheduled 7.5<br>Reported 5         | Weekiy<br>Scheduled 37.50   Rep<br>8-Tuesday<br>Scheduled 7.5<br>Reported 5<br>2.00 | 9-Wednesday<br>Scheduled 7.5<br>Reported 5<br>2.00 | 10-Thursday<br>Meduled 7.5 F<br>ported 5       | Request Absen<br>11-Friday<br>cheduled 7.5<br>Reported 5        | 12-Saturday                    |                             |                             | rder<br>156 <b>•</b>   |
| <b>Step 12:</b> Scroll over to the right, click in<br>the <b>Work Order</b> field and enter the order<br>number that corresponds with the hours<br>worked for the second line.<br><b>Step 13:</b> Click the <b>+ (plus)</b> button to add<br>an additional line for the third work order<br>you worked that week. | 6-Sunday<br>Scheduled OFF                   | 7-Monday<br>Scheduled 7.5<br>Reported 5<br>2.00 | Weekiy<br>Scheduled 37.50   Rep<br>8-Tuesday<br>Scheduled 7.5<br>Reported 5<br>2.00 | 9-Wednesday<br>Scheduled 7.5<br>Reported 5<br>2.00 | 10-Thuraday<br>heduled 7.5<br>ponted 8<br>2.00 | Request Absen<br>11-Friday<br>cheduled 7.5<br>sported 5<br>2.00 | 12-Saturday                    |                             | Q FM001234                  | rder<br>156 <b>+ -</b> |

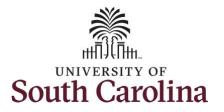

| tep 14/Work Order Line #3: Scroll back<br>o the left to enter time worked for the<br>hird work order. Click the Time<br>Reporting Code drop-down arrow. | C Time Empl Rec: 0   Dept Id :631010   Trades Specialist                                                                                                    | v                           | ٩                                         | Enter Tin<br>6 June - 12 Jun<br>Weekly<br>Scheduled 37.50   Repo                             | ne 2021 🔹 🕨                                                                                                    |                                              | Requi                                      | estAbsence                    | Save for Later             | Submit      |
|----------------------------------------------------------------------------------------------------|----------------------------------------------------------------------------------------------------|-----------------------------|-------------------------------------------|----------------------------------------------------------------------------------------------|----------------------------------------------------------------------------------------------------|----------------------------------------------|--------------------------------------------|-------------------------------|----------------------------|-------------|
| itep 15: Select REGHR – Regular Hours.                                                                                                    | View Legend                                                                                                    | 6-Sunday                    | 7-Monday                                  | 8-Tuesday                                                                                    | 9-Wednesday                                                                                                    | 10-Thursday                                  | 11-Friday                                  | 12-Satur                      |                            | Comp Time   |
|                                                                                                    |                                                                                                    | Scheduled OFF<br>Reported 0 | Scheduled 7.5<br>Reported 5               |                                                                                              | Scheduled 7.5<br>Reported 5                                                                                                    | Scheduled 7.5<br>Reported 5                  | Scheduled 7.5<br>Reported 5                | Scheduled OFI<br>Reported 0   |                            |             |
|                                                                                                    | REGHR - Regular Hours                                                                                                    |                             | 2.00                                      | 2.00                                                                                         | 2.00                                                                                                    | 2.0                                          |                                            | 2.00                          |                            |             |
|                                                                                                    | REGHR - Regular Hours                                                                                                    |                             | 3.00                                      | 3.00                                                                                         | 3.00                                                                                                    | 3.0                                          |                                            | 3.00                          |                            |             |
|                                                                                                    | CMPFM - Compensatory - FMLA<br>CMPML - Compensatory - Millary ents                                                                                                    | P                           |                                           | 0                                                                                            | 0                                                                                                    | Q                                            | 0                                          | ç                             |                            |             |
|                                                                                                    | CMPTT - Compensatory Time Taken<br>CMPVC - Compensatory - VVC<br>HCTK - Holdsy Compensatory - FMLA<br>(+ HCTKM - Holdsy Compensatory - FMLA<br>+ HCTKM - Holdsy Compensatory - WC<br>+ HCTRM - Holdsy Compensatory - WC<br>+ HCTRM - Holdsy Compensatory - WC<br>+ HCTRM - Holdsy Compensatory - WC<br>+ HCTRM - Regular Hours                                                                                                    |                             |                                           |                                                                                              |                                                                                                    |                                              |                                            | -                             |                            | Þ           |
|                                                                                                    | CMPWC - Compensatory - WC<br>HOTK - Holiday Compensatory - FMLA<br>HOTKF - Holiday Compensatory - FMLA<br>HOTKW - Holiday Compensatory - WC<br>HOTKW - Holiday Compensatory - WC<br>HOTKW - Holiday Compensatory - WC                                                                                                    | v                           |                                           | Enter T<br>6 June - 12 Ju<br>Week<br>Scheduled 37.50   Re                                    | une 2021<br>dy                                                                                                    | •                                            |                                            |                               | Â                          | ,<br>,<br>, |
|                                                                                                    | CMIPWC - Compensator - WC<br>HCTK - Holday Compensator - FMLA<br>HCTK - Holday Compensator - Milar<br>HCTKW - Holday Compensator - Milar<br>HCTKW - Holday Compensator - WC<br>H2ROS - Haardoou Weather<br>REGHR - Regular Hours                                                                                                    | v                           |                                           | 6 June - 12 Ju<br>Week                                                                       | une 2021<br>dy                                                                                                    | •                                            | Re                                         | equest Absence                | Save for Later             |             |
| <b>ep 16:</b> Click in the <b>Time Entry</b> field and<br>Iter hours worked for each day.                                                               | CMPWC - Compensatory - WC<br>HCTK- Holday Companitory - FMLA<br>HCTK- Holday Compensatory - Mitar<br>HCTKV- Holday Compensatory - WC<br>HCTKV- Holday Compensatory - WC<br>HCTKV- Holday Compensatory - WC<br>HCTKV- Holday Compensatory - WC<br>HCTKV- Holday Compensatory - WC<br>HCTKV- Holday Compensatory - WC<br>HCTKV- Holday Compensatory - WC<br>HCTKV- Holday Compensatory - WC<br>HCTKV- Holday Compensatory - WC<br>HCTKV- Holday Compensatory - File<br>Head HCTKV- Holday Compensatory - File<br>Head HCTKV- Holday Compensatory - WC<br>HCTKV- Holday Compensatory - WC<br>HCTKV- Holday Compensatory - File<br>HCTKV- Holday Compensatory - File<br>HCTKV- Holday Compensatory - File<br>HCTKV- Holday Compensatory - File<br>HCTKV- Holday Compensatory - File<br>HCTKV- Holday Compensatory - WC<br>HCTKV- HOLday Compensatory - WC<br>HCTKV- HOLday Compensatory - WC<br>HCTKV- HOLday Compensatory - WC<br>HCTKV- HOLday Compensatory - WC<br>HCTKV- HOLday Compensatory - WC<br>HCTKV- HOLday Compensatory - WC<br>HCTKV- HOLday Compensatory - WC<br>HCTKV- HOLday Compensatory - WC<br>HCTKV- HOLday Compensatory - WC<br>HCTKV- HOLday Compensatory - WC<br>HCTKV- HOLday Compensatory - WC<br>HCTKV- HOLday - Holday Compensatory - WC<br>HCTKV- HOLday - Holday Compensatory - WC<br>HCTKV- HOLday - HOLday - | : V<br>6-Sunday             | 4<br>7-Monday                             | 6 June - 12 Ju<br>Week                                                                       | une 2021<br>dy                                                                                                    | ▶<br>10-Thursday                             | Re<br>11-Friday                            |                               |                            |             |
|                                                                                                    | CMPWC - Compensatory - WC<br>HCTK- Holday Companitory - FMLA<br>HCTK- Holday Compensatory - Milar<br>HCTKV- Holday Compensatory - WC<br>HCTKV- Holday Compensatory - WC<br>HCTKV- Holday Compensatory - WC<br>HCTKV- Holday Compensatory - WC<br>HCTKV- Holday Compensatory - WC<br>HCTKV- Holday Compensatory - WC<br>HCTKV- Holday Compensatory - WC<br>HCTKV- Holday Compensatory - WC<br>HCTKV- Holday Compensatory - WC<br>HCTKV- Holday Compensatory - File<br>HCTKV- Holday Compensatory - File<br>HCTKV- Holday Compensatory - File<br>HCTKV- Holday Compensatory - File<br>HCTKV- Holday Compensatory - File<br>HCTKV- Holday Compensatory - File<br>HCTKV- Holday Compensatory - File<br>HCTKV- Holday Compensatory - File<br>HCTKV- Holday Compensatory - File<br>HCTKV- Holday Compensatory - File<br>HCTKV- HOLday Compensatory - File<br>HCTKV- HOLday Compensatory - File<br>HCTKV- HOLday Compensatory - File<br>HCTKV- HOLday Compensatory - File<br>HCTKV- HOLday Compensatory - File<br>HCTKV- HOLday Compensatory - File<br>HCTKV- HOLday Compensatory - File<br>HCTKV- HOLday Compensatory - File<br>HCTKV- HOLday Compensatory - HCTKV-<br>HCTKV- HOLday Compensatory - File<br>HCTKV- HOLday - File<br>HCTKV- Holday Compensatory - HCTKV-<br>HCTKV- HOLday - HOLday - HO    |                             | 7-Monday<br>Schodulet 7.5<br>Reported 7.5 | <mark>6 June - 12 J</mark><br>Week<br>Scheduled 37.50   Re                                   | une 2021<br>dy<br>ported 0 Hours                                                                                                    | 10-Thursday<br>Scheduled 7.5<br>Reported 7.5 |                                            |                               | Save for Later<br>Saturday | r Submit    |
| -                                                                                                    | CMPWC - Compensatory - WC<br>HCTK- Holday Companitory - FMLA<br>HCTK- Holday Compensatory - Milar<br>HCTKV- Holday Compensatory - WC<br>HCTKV- Holday Compensatory - WC<br>HCTKV- Holday Compensatory - WC<br>HCTKV- Holday Compensatory - WC<br>HCTKV- Holday Compensatory - WC<br>HCTKV- Holday Compensatory - WC<br>HCTKV- Holday Compensatory - WC<br>HCTKV- Holday Compensatory - WC<br>HCTKV- Holday Compensatory - WC<br>HCTKV- Holday Compensatory - File<br>HCTKV- Holday Compensatory - File<br>HCTKV- Holday Compensatory - File<br>HCTKV- Holday Compensatory - File<br>HCTKV- Holday Compensatory - File<br>HCTKV- Holday Compensatory - File<br>HCTKV- Holday Compensatory - File<br>HCTKV- Holday Compensatory - File<br>HCTKV- Holday Compensatory - File<br>HCTKV- Holday Compensatory - File<br>HCTKV- HOLday Compensatory - File<br>HCTKV- HOLday Compensatory - File<br>HCTKV- HOLday Compensatory - File<br>HCTKV- HOLday Compensatory - File<br>HCTKV- HOLday Compensatory - File<br>HCTKV- HOLday Compensatory - File<br>HCTKV- HOLday Compensatory - File<br>HCTKV- HOLday Compensatory - File<br>HCTKV- HOLday Compensatory - HCTKV-<br>HCTKV- HOLday Compensatory - File<br>HCTKV- HOLday - File<br>HCTKV- Holday Compensatory - HCTKV-<br>HCTKV- HOLday - HOLday - HO    | 6-Sunday<br>Scheduled OFF   | Scheduled 7.5                             | 6 June - 12 Ju<br>Week<br>Scheduled 37.50   Re<br>8-Tuesday<br>Scheduled 7.5<br>Reported 7.5 | une 2021<br>dy<br>ported 0 Hours<br>9-Wednesday<br>Scheduled 7.5<br>Reported 7.5                                                           | Scheduled 7.5<br>Reported 7.5                | 11-Friday                                  | 12-Si<br>Schedule             | Save for Later<br>Saturday | r Submit    |
|                                                                                                    | CMPWC - Compensatory - WC HCTK- Holday Compensatory - FMLA HCTK- Holday Compensatory - FMLA HCTKV- Holday Compensatory - WC HCTKV- Holday Compensatory - WC H                                                                                                    | 6-Sunday<br>Scheduled OFF   | Scheduled 7.5<br>Reported 7.5             | 6 June - 12 JJ<br>Week<br>Scheduled 37.50   Re<br>8-Tuesday                                  | une 2021<br>ty<br>ported 0 Hours<br>9-Wednesday<br>Scheduled 7.5<br>Reported 7.5<br>0 2.                                                   | Scheduled 7.5<br>Reported 7.5                | 11-Friday<br>Scheduled 7.5<br>Reported 7.5 | 12-Si<br>Schedule<br>Reported | Save for Later<br>Saturday | r Submit    |
|                                                                                                    | CMPWC - Compensatory - WC<br>HCTK- Holday Comparatory - FMLA<br>HCTK- Holday Compensatory - Milar<br>HCTKW- Holday Compensatory - WC<br>HCTKW- Holday Compensatory - WC<br>HCTKW- HOLday Compensatory - WC<br>HCTKW- HOLday Compensatory - WC<br>HCTKW- HOLday Compensatory - WC<br>HCTKW- HOLday Compensatory - WC<br>HCTKW- HOLday Compensatory - WC<br>HCTKW- HOLday Compensatory - WC<br>HCTKW- HOLday Compensatory - WC<br>HCTKW- HOLday Compensatory - WC<br>HCTKW- HOLday Compensatory - WC<br>HCTKW- HOLday - Holday Compensatory - WC<br>HCTKW- HOLday - Holday Compensatory - WC<br>HCTKW- HOLday - Holday Compensatory - WC<br>HCTKW- HOLday - Holday - Holday - H    | 6-Sunday<br>Scheduled OFF   | Scheduled 7.5<br>Reported 7.5             | 6 June - 12 J<br>Week<br>Scheduled 37.50   Re<br>8-Tuesday<br>B-Tuesday                      | une 2021           dy           ported 0 Hours           9-Wednesday           Scheduled 7.5           0         2.           0         3. | Scheduled 7.5<br>Reported 7.5<br>00          | 11-Friday<br>Scheduled 7.5<br>Reported 7.5 | 12-Si<br>Schedule<br>2.00     | Save for Later<br>Saturday | r Submit    |

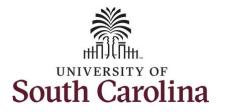

**Step 17:** Scroll over to the right, click in the **Work Order** field, and enter the order number that corresponds with the hours worked for the third line.

<u>Note:</u> If you need to enter hours for additional work orders, follow steps 13 through 17.

|                             |                               |                               |                               |                               | Request Abs                   |                             |           |               |   |   |
|-----------------------------|-------------------------------|-------------------------------|-------------------------------|-------------------------------|-------------------------------|-----------------------------|-----------|---------------|---|---|
| 6-Sunday                    | 7-Monday                      | 8-Tuesday                     | 9-Wednesday                   | 10-Thursday                   | 11-Friday                     | 12-Saturday                 | Comp Time | Work Order    |   |   |
| Scheduled OFF<br>Reported 0 | Scheduled 7.5<br>Reported 7.5 | Scheduled 7.5<br>Reported 7.5 | Scheduled 7.5<br>Reported 7.5 | Scheduled 7.5<br>Reported 7.5 | Scheduled 7.5<br>Reported 7.5 | Scheduled OFF<br>Reported 0 |           |               |   |   |
|                             | 2.00                          | 2.00                          | 2.00                          | 2.00                          | 2.00                          |                             |           | Q FM00123456  | + | - |
|                             | 3.00                          | 3.00                          | 3.00                          |                               |                               |                             |           | Q FM00234567  | + | - |
|                             | 2.50                          | 2.50                          | 2.50                          | 2.50                          | 2.50                          |                             |           | Q, FM00345678 | + | - |
| 0                           | $\heartsuit$                  | $\heartsuit$                  | 0                             | $\heartsuit$                  | 0                             | 0                           |           |               |   |   |
|                             |                               |                               |                               |                               |                               |                             |           |               |   |   |
|                             |                               |                               |                               |                               |                               |                             |           |               |   |   |
|                             |                               |                               |                               |                               |                               |                             |           |               |   |   |
|                             |                               |                               |                               |                               |                               |                             |           |               |   |   |
| 1                           |                               |                               |                               |                               |                               |                             |           |               |   |   |
|                             |                               |                               |                               |                               |                               |                             |           |               |   |   |
|                             |                               |                               |                               |                               |                               |                             |           |               |   |   |
|                             |                               |                               |                               |                               |                               |                             |           |               |   |   |
|                             |                               |                               |                               |                               |                               |                             |           |               |   |   |
| 4                           |                               |                               |                               |                               |                               |                             |           |               |   |   |
|                             |                               |                               |                               |                               |                               |                             |           |               |   |   |
|                             |                               |                               |                               |                               |                               |                             |           |               |   |   |
|                             |                               |                               |                               |                               |                               |                             |           |               |   |   |
|                             |                               |                               |                               |                               |                               |                             |           |               |   |   |
|                             |                               |                               |                               |                               |                               |                             |           |               |   |   |
|                             |                               |                               |                               |                               |                               |                             |           |               |   |   |
|                             |                               |                               |                               |                               |                               |                             |           |               |   |   |
|                             |                               |                               |                               |                               |                               |                             |           |               |   |   |
|                             |                               |                               |                               |                               |                               |                             |           |               |   |   |
|                             |                               |                               |                               |                               |                               |                             |           |               |   |   |

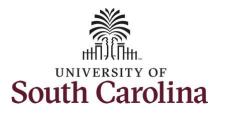

| You can enter comments about the time                                                                                                    |                                         |                     |                                            |                                                    |                               |                               |                               |                               |                             |                 |   |
|----------------------------------------------------------------------------------------------------|-----------------------------------------|---------------------|--------------------------------------------|----------------------------------------------------|-------------------------------|-------------------------------|-------------------------------|-------------------------------|-----------------------------|-----------------|---|
| entries if you feel additional information is needed.                                                                                                    | C Time<br>Empl Rec: 0   Dept Id :631010 | Trades Specialist V |                                            |                                                    | Enter Ti                      | me                            |                               |                               |                             | 🏫 🏲 i 🕑         | 4 |
|                                                                                                    |                                         |                     |                                            | 4                                                  | 6 June - 12 Ju                |                               |                               |                               |                             |                 |   |
| Step 18: Click the Comments button.                                                                                                    | View Legend                             |                     |                                            |                                                    | Week<br>Scheduled 37.50   Rej |                               |                               | Request                       | Absence Save fo             | or Later Submit |   |
| Use the <b>Comments</b> page to enter                                                                                                    | Time Reporting (                        | Code                | 6-Sunday                                   | 7-Monday                                           | 8-Tuesday                     | 9-Wednesday                   | 10-Thursday                   | 11-Friday                     | 12-Saturday                 | Comp Time       |   |
| comments for the reported time.                                                                                                    |                                         |                     | Scheduled OFF<br>Reported 0                | Scheduled 7.5<br>Reported 7.5                      | Scheduled 7.5<br>Reported 7.5 | Scheduled 7.5<br>Reported 7.5 | Scheduled 7.5<br>Reported 7.5 | Scheduled 7.5<br>Reported 7.5 | Scheduled OFF<br>Reported 0 |                 |   |
|                                                                                                    | REGHR - Regular Hours                   | ~                   |                                            | 2.00                                               | 2.00                          | 2.00                          | 2.00                          | 2                             | .00                         |                 |   |
| Step 19: Click in the Comment field and                                                                                                    | REGHR - Regular Hours                   | ~                   |                                            | 3.00                                               | 3.00                          | 3.00                          | 3.00                          | 3                             | 1.00                        |                 |   |
| enter a comment applicable to the time                                                                                                    | REGHR - Regular Hours                   | ~                   |                                            | 2.50                                               | 2.50                          | 2.50                          | 2.50                          | 2                             | .50                         |                 | - |
| entered.                                                                                                    |                                         | Comments            | 0                                          | 0                                                  | 0                             | 0                             | P                             | 0                             | 9                           |                 |   |
| <ul> <li>Step 20: Click the Add Comment button.</li> <li>The comment is added, along with a timestamp and who entered the comment.</li> <li>Step 21: Click the X to close the Time Reporting Comments page.</li> </ul> |                                         | Comn                |                                            | Time I<br>Time entered for<br>cannot be altered or |                               | mments                        | *****                         | `` <b>`</b> ▲                 |                             | •               | J |
|                                                                                                    |                                         |                     | ed on 06/09/2021 :<br>dditional informatic |                                                    |                               | Ad                            | Id Comment                    | Clear                         |                             |                 |   |

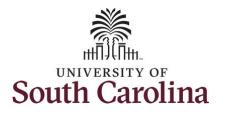

| Notice when a comment has been added                                 | Time                      |                    |                             |                       |                    | Enter T                                                   | ime                           |                               |                               |                             | *      | : 0   |
|----------------------------------------------------------------------|---------------------------|--------------------|-----------------------------|-----------------------|--------------------|-----------------------------------------------------------|-------------------------------|-------------------------------|-------------------------------|-----------------------------|--------|-------|
| to a specific time entry, squiggles appear<br>in the comment bubble. | Empl Rec: 0   Dept Id :63 | 1010   Trades Spec | cialist V                   |                       | 4<br>Sch           | <mark>6 June - 12 J</mark> u<br>Week<br>eduled 37.50   Re | dy                            | Þ                             |                               |                             |        |       |
|                                                                      | View Legend               |                    |                             |                       |                    |                                                           |                               |                               | Reque                         | st Absence Save for I       | ater S | ubmit |
|                                                                      | Time Reportin             | ng Code            | 6-Sunday                    | 7-Monday              | 8-Tuesday          | 9-Wednesda                                                | ay 10-Thursday                | 11-Friday                     | 12-Saturday                   | Comp Time                   | Work O | der   |
|                                                                      |                           |                    | Scheduled OFF<br>Reported 0 | Scheduled<br>Reported | 7.5 Sch<br>7.5 Rep | eduled 7.5<br>ported 7.5                                  | Scheduled 7.5<br>Reported 7.5 | Scheduled 7.5<br>Reported 7.5 | Scheduled 7.5<br>Reported 7.5 | Scheduled OFF<br>Reported 0 |        |       |
|                                                                      | REGHR - Regular Hours     | ~                  |                             | 2.00                  | 2.00               | 2.00                                                      | 2.00                          | 2.00                          |                               | Q, FM00123456               | +      | -     |
|                                                                      | REGHR - Regular Hours     | ~                  |                             | 3.00                  | 3.00               | 3.00                                                      | 3.00                          | 3.00                          |                               | Q, FM00234567               | +      | -     |
|                                                                      | REGHR - Regular Hours     | ~                  |                             | 2.50                  | 2.50               | 2.50                                                      | 2.50                          | 2.50                          |                               | Q, FM00345678               | +      | -     |
|                                                                      |                           |                    |                             |                       |                    |                                                           |                               |                               |                               |                             |        |       |

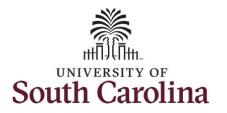

**Step 22:** The timesheet is complete. Click the **Submit** button to submit the timesheet for approval.

Once the timesheet has been submitted correctly, you will see a message across the top of the screen saying that the timesheet has been submitted successfully. Also, an email is generated that will automatically be sent to you and your supervisor's inbox.

When submitted, the summary at the top of the page will show the **Scheduled** total and **Reported** total for the week in view.

| Time                  |                             |                               | Enter Tir                                        | ne                            |                               |                               | Â                           | ۲ :       |
|-----------------------|-----------------------------|-------------------------------|--------------------------------------------------|-------------------------------|-------------------------------|-------------------------------|-----------------------------|-----------|
|                       |                             | Timesheet                     | is Submitted for the per                         | iod 2021-06-06 - 2021-06      | -12                           |                               |                             |           |
|                       |                             | ۹                             | o June - 12 Ju<br>Weekh<br>cheduled 37.50   Repo | /                             |                               |                               |                             |           |
| View Legend           |                             |                               |                                                  |                               |                               | Request Ab                    | sence Save for Late         | er Submit |
| *Time Reporting Code  | 6-Sunday                    | 7-Monday                      | 8-Tuesday                                        | 9-Wednesday                   | 10-Thursday                   | 11-Friday                     | 12-Saturday                 | Comp Time |
|                       | Scheduled OFF<br>Reported 0 | Scheduled 7.5<br>Reported 7.5 | Scheduled 7.5<br>Reported 7.5                    | Scheduled 7.5<br>Reported 7.5 | Scheduled 7.5<br>Reported 7.5 | Scheduled 7.5<br>Reported 7.5 | Scheduled OFF<br>Reported 0 |           |
| REGHR - Regular Hours |                             | 2.00                          | 2.00                                             | 2.00                          | 2.00                          | 2.00                          |                             |           |
| REGHR - Regular Hours |                             | 3.00                          | 3.00                                             | 3.00                          | 3.00                          | 3.00                          |                             |           |
| REGHR - Regular Hours |                             | 2.50                          | 2.50                                             | 2.50                          | 2.50                          | 2.50                          |                             |           |
| Comments              | $\bigcirc$                  | $\bigcirc$                    |                                                  | $\bigcirc$                    | $\bigcirc$                    | 0                             | $\bigcirc$                  |           |
|                       |                             |                               |                                                  |                               |                               |                               |                             |           |

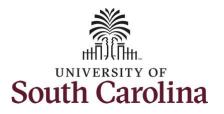

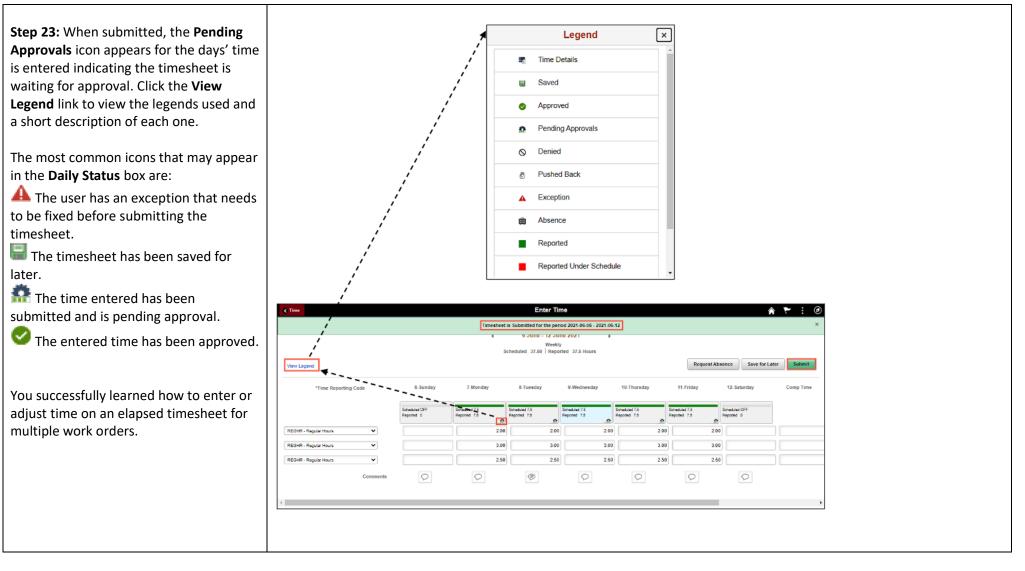